**SQL To Mongo Download (April-2022)**

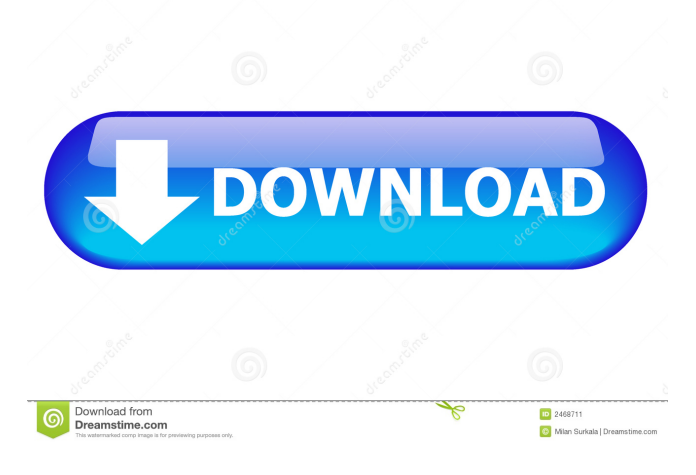

**SQL To Mongo [2022-Latest]**

SQL To Mongo is a handy and reliable application designed for easy data migration from SQL Server to MongoDB. SQL To Mongo is able to migrate tables and schemas in a simple way, allowing you to choose the primary key columns for the tables you wish to migrate. SQL To Mongo Description: SQL To Mongo is a handy and reliable application designed for easy

data migration from SQL Server to MongoDB. SQL To Mongo is able to migrate tables and schemas in a simple way, allowing you to choose the primary key columns for the tables you wish to migrate. It is an application that can be used to migrate data from MS SQL Server to the popular NoSQL database MongoDB. This program will allow you to choose all of the tables and columns from a SQL database and transfer them to a MongoDB database. SQL To Mongo supports both native and MongoDB driver. SQL To Mongo Features: - Automatically converts the data into a standard JSON schema (JSON documents) - Migration of tables and columns (both schemas and data) - Supports native and MongoDB drivers (C#,.NET, Java, Ruby and PHP) - Eases the migration process by providing many configuration options - Supports drag and drop actions for tables and columns - Works as a standalone application and as a DLL -

Synchronization of the SQL Server database to MongoDB database - Supports the entire Microsoft SQL Server 2012 and SQL Server 2014 databases (90 tables) SQL To Mongo Features: - Automatically converts the data into a standard JSON schema (JSON documents) - Migration of tables and columns (both schemas and data) - Supports native and MongoDB drivers (C#,.NET, Java, Ruby and PHP) - Eases the migration process by providing many configuration options - Supports drag and drop actions for tables and columns - Works as a standalone application and as a DLL - Synchronization of the SQL Server database to MongoDB database - Supports the entire Microsoft SQL Server 2012 and SQL Server 2014 databases (90 tables) SQL To Mongo Features: - Automatically converts the data into a standard JSON schema (JSON documents) - Migration of tables and columns (both schemas and data) - Supports native and MongoDB

drivers (C#,.NET, Java, Ruby and PHP) - Eases the migration process by providing many configuration options - Supports drag and drop actions for tables and columns - Works as a standalone application

**SQL To Mongo Crack+ With Key Free Download [Latest 2022]**

## 1d6a3396d6

This tool is designed to be an easy and reliable solution for database migration. It is used to migrate tables and schemas from Microsoft SQL Server to MongoDB. SQL To Mongo has the ability to migrate tables and schemas in an easy way, allowing you to choose the primary key columns for the tables you wish to migrate. SQL To Mongo can be used to migrate almost all tables and schemas from any SQL Server version to MongoDB version  $\ge$  1.4. Homepage: Screenshots: Version: Last Week Downloads: Selected: Developer: Deliverables: Other Notes: Lorem Ipsum is simply dummy text of the printing and typesetting industry. Lorem Ipsum has been the industrys standard dummy text ever since the 1500s, when an unknown printer took a galley of type and scrambled it to make a type specimen book. It

has survived not only five centuries, but also the leap into electronic typesetting, remaining essentially unchanged. It was popularised in the 1960s with the release of Letraset sheets containing Lorem Ipsum passages, and more recently with desktop publishing software like Aldus PageMaker including versions of Lorem Ipsum. The standard dummy text used in the printing and typesetting industry since the 1500s is reproduced here as part of this product Lorem Ipsum is simply dummy text of the printing and typesetting industry. Lorem Ipsum has been the industrys standard dummy text ever since the 1500s, when an unknown printer took a galley of type and scrambled it to make a type specimen book. It has survived not only five centuries, but also the leap into electronic typesetting, remaining essentially unchanged. It was popularised in the 1960s with the release of Letraset sheets containing Lorem Ipsum passages, and more recently with desktop

## publishing software like Aldus PageMaker including versions of Lorem Ipsum. The standard dummy text used in the printing and typesetting industry since the 1500s is reproduced here as part of this product Lorem Ipsum is simply dummy text of the printing and typesetting industry. Lorem Ipsum has been the industrys standard dummy text ever since the 1500s, when an unknown printer took a galley of type and scrambled it to make a type specimen book. It has survived not only five centuries, but also the leap into electronic types

**What's New in the?**

SQL To Mongo is a handy and reliable application designed for easy data migration from SQL Server to MongoDB. SQL To Mongo is able to migrate tables and schemas in a simple way, allowing you to choose the primary key columns for the tables you wish to migrate. The

database in SQL Server can be modified or upgraded without restarting SQL Server. SQL To Mongo changes SQL database into MongoDB directly. Features: ① Support SQL Server 2005/2008/2012/2016/2017(32/64bits)/E xpress/Azure. ② Support transaction table for SQL Server. ③ Support bulk data transfer function. ④ Support service for database creation, drop, alter, enable/disable, rebuild, and backup. ⑤ Support migrate schema(schema or table). ⑥ Support migrate data. ⑦ Support snapshot, restore, clone, and backup of SQL Server database. ⑧ Support migrate table, view, or stored procedure Requirements: ① Windows 10/8/8.1/7/Vista(32/64bits)/XP (included all updates). ②.NET Framework 4.5(32/64bits) or higher. ③ Minimum.NET Framework version: SQL Server 2008/2012/2014 (included all updates). ④ Visual Studio 2015 or higher. An artist has been barred from entry into Britain because she was in possession of a photograph

of herself naked. Yoko Oikawa, 46, the British-Japanese photographer, was hoping to speak at the 'Photography and Visual Culture in Japan' conference in Kent, England. But during a security check at Heathrow Airport, British border officials found the picture and prevented her from entering Britain. Scroll down for video Yoko Oikawa, the British-Japanese photographer, was hoping to speak at the 'Photography and Visual Culture in Japan' conference in Kent, England Speaking to the

Japanese news agency Jiji, Oikawa, who is married with a daughter, described the incident as 'humiliating' and 'depressing'. 'I was scared because I had to get through the gate without the picture,' she said. 'I was told the photo was passed to the border security to review.' Oikawa said the picture was taken in the bathroom of her home. Speaking to the Japanese news agency Jiji, Oikawa, who is married with a daughter, described the incident as 'humiliating'

and 'depressing' After the incident, Oikawa said she was barred from entering Britain. The Japanese photographer said she was told she could speak at the conference, but was asked if she was the only person who would be speaking, before it was revealed the only other speaker was David Tung

Internet Explorer 11 or newer. Windows Vista, Windows 7, Windows 8, Windows 8.1, Windows 10 Windows 7, Windows 8, Windows 8.1, Windows 10 Must be on the Microsoft Windows Vista, Windows 7, Windows 8, Windows 8.1, Windows 10 Must be on the Latest Version of Chrome (54.0.2840.99) Using Browser Stack's Speed Testing Application - PageSpeed Insights After updating all of the graphics on my site, one of the results was lower page speeds and page speed score.

<https://www.smallblackowned.com/wp-content/uploads/2022/06/beltzev.pdf>

<https://nuvocasa.com/simple-system-tweaker-crack-license-key-full-free-download-2022-new/>

[https://workingfamiliesfirstohio.com/2022/06/07/jumpbox-for-the-joomla-1-0-x-content-management-system-crack-with-full](https://workingfamiliesfirstohio.com/2022/06/07/jumpbox-for-the-joomla-1-0-x-content-management-system-crack-with-full-keygen-free-for-pc/)[keygen-free-for-pc/](https://workingfamiliesfirstohio.com/2022/06/07/jumpbox-for-the-joomla-1-0-x-content-management-system-crack-with-full-keygen-free-for-pc/)

<https://khakaidee.com/bassline-winpopup-crack-free-registration-code-free-2022-new/>

[https://stonerx.me/upload/files/2022/06/XPtACNzDtd6CT6AWzGPK\\_07\\_2fa4ebd95de0bc866eb4c31012da17e7\\_file.pdf](https://stonerx.me/upload/files/2022/06/XPtACNzDtd6CT6AWzGPK_07_2fa4ebd95de0bc866eb4c31012da17e7_file.pdf) <https://wakelet.com/wake/RznNSKiRirPdsdwTeZLFb>

<https://journeytwintotheunknown.com/2022/06/07/advanced-clipper-registration-code-free-2022-new/>

<https://stylovoblecena.com/4media-pdf-to-epub-converter-crack-with-registration-code-free-3264bit/>

[https://mentorthis.s3.amazonaws.com/upload/files/2022/06/YFNdWqryCM1EtoUioDw5\\_07\\_2fa4ebd95de0bc866eb4c31012da](https://mentorthis.s3.amazonaws.com/upload/files/2022/06/YFNdWqryCM1EtoUioDw5_07_2fa4ebd95de0bc866eb4c31012da17e7_file.pdf) [17e7\\_file.pdf](https://mentorthis.s3.amazonaws.com/upload/files/2022/06/YFNdWqryCM1EtoUioDw5_07_2fa4ebd95de0bc866eb4c31012da17e7_file.pdf)

<https://sfinancialsolutions.com/traders-monitor-6-0-2083-0-free-download-2022/>

<https://surprisemenow.com/easy-backup-2018-crack-license-key/>

<https://jasaborsumurjakarta.com/?p=2001>

<https://transparentwithtina.com/?p=2188>

<https://rookbrand.com/wp-content/uploads/2022/06/orlhor.pdf>

<http://www.camptalk.org/eset-teslacrypt-decryptor-crack/>

[https://panda-app.de/upload/files/2022/06/8VNEMDAyPXzc1VeV5r3R\\_07\\_2fa4ebd95de0bc866eb4c31012da17e7\\_file.pdf](https://panda-app.de/upload/files/2022/06/8VNEMDAyPXzc1VeV5r3R_07_2fa4ebd95de0bc866eb4c31012da17e7_file.pdf) <https://dgsecurityinc.com/blackmagic-atem-switchers-crack-license-keygen-3264bit/> [https://film-cue.com/wp-content/uploads/2022/06/Image\\_Processor.pdf](https://film-cue.com/wp-content/uploads/2022/06/Image_Processor.pdf) <http://mir-ok.ru/simple-reminder-crack-free-download-latest-2022/> <https://cefcredit.com/wp-content/uploads/2022/06/POPDump.pdf>